# **R Reference Card**

by Tom Short, EPRI PEAC, tshort@epri-peac.com 2004-11-07 Granted to the public domain. See www.Rpad.org for the source and latest version. Includes material from *R for Beginners* by Emmanuel Paradis (with permission).

### **Getting help**

Most R functions have online documentation. **help(topic)** documentation on topic

**?topic** id.

- **help.search("topic")** search the help system
- **apropos("topic")** the names of all objects in the search list matching the regular expression "topic"
- **help.start()** start the HTML version of help

**str(a)** display the internal \*str\*ucture of an R object

- **summary(a)** gives a "summary" of a, usually a statistical summary but it is *generic* meaning it has different operations for different classes of a
- **ls()** show objects in the search path; specify pat="pat" to search on a pattern

**ls.str()** str() for each variable in the search path

dir() show files in the current directory

**methods(a)** shows S3 methods of a

**methods(class=class(a))** lists all the methods to handle objects of class a

## **Input and output**

**load()** load the datasets written with save

**data(x)** loads specified data sets

**library(x)** load add-on packages

- **read.table(file)** reads a file in table format and creates a data frame from it; the default separator sep="" is any whitespace; use header=TRUE to read the first line as a header of column names; use as.is=TRUE to prevent character vectors from being converted to factors; use comment.char="" to prevent " $\#$ " from being interpreted as a comment; use skip=n to skip n lines before reading data; see the help for options on row naming, NA treatment, and others
- **read.csv("filename",header=TRUE)** id. but with defaults set for reading comma-delimited files
- **read.delim("filename",header=TRUE)** id. but with defaults set for reading tab-delimited files
- **read.fwf(file,widths,header=FALSE,sep="",as.is=FALSE)** read a table of *f* ixed *w*idth *f* ormatted data into a 'data.frame'; widths is an integer vector, giving the widths of the fixed-width fields
- **save(file,...)** saves the specified objects (...) in the XDR platformindependent binary format

#### **save.image(file)** saves all objects

- **cat(..., file="", sep=" ")** prints the arguments after coercing to character; sep is the character separator between arguments
- **print(a, ...)** prints its arguments; generic, meaning it can have different methods for different objects

**format(x,...)** format an R object for pretty printing

**write.table(x,file="",row.names=TRUE,col.names=TRUE,**

**sep=" ")** prints x after converting to a data frame; if quote is TRUE,

character or factor columns are surrounded by quotes ("); sep is the field separator; eol is the end-of-line separator; na is the string for missing values; use col.names=NA to add a blank column header to get the column headers aligned correctly for spreadsheet input

**sink(file)** output to file, until sink()

- Most of the I/O functions have a file argument. This can often be a character string naming a file or a connection. file="" means the standard input or output. Connections can include files, pipes, zipped files, and R variables. On windows, the file connection can also be used with description  $=$
- "clipboard". To read a table copied from Excel, use

x <- read.delim("clipboard")

To write a table to the clipboard for Excel, use

write.table(x,"clipboard",sep="\t",col.names=NA)

For database interaction, see packages RODBC, DBI, RMySQL, RPgSQL, and ROracle. See packages XML, hdf5, netCDF for reading other file formats.

#### **Data creation**

- **c(...)** generic function to combine arguments with the default forming a vector; with recursive=TRUE descends through lists combining all elements into one vector
- **from:** to generates a sequence; ":" has operator priority;  $1:4 + 1$  is " $2,3,4,5$ "
- **seq(from, to)** generates a sequence by= specifies increment; length= specifies desired length
- **seq(along=x)** generates 1, 2, ..., length(along); useful for for loops
- **rep(x,times)** replicate x times; use each= to repeat "each" element of x each times;  $\text{rep}(c(1,2,3),2)$  is 1 2 3 1 2 3; rep(c(1,2,3),each=2) is 1 1 2 2 3 3
- **data.frame(...)** create a data frame of the named or unnamed arguments; data.frame( $v=1:4$ ,ch=c("a","B","c","d"),n=10); shorter vectors are recycled to the length of the longest
- **list(...)** create a list of the named or unnamed arguments; list(a=c(1,2),b="hi",c=3i);
- **array(x,dim=)** array with data x; specify dimensions like  $dim = c(3, 4, 2)$ ; elements of x recycle if x is not long enough
- **matrix(x,nrow=,ncol=)** matrix; elements of x recycle

**factor(x,levels=)** encodes a vector x as a factor

- **gl(n,k,length=n\*k,labels=1:n)** generate levels (factors) by specifying the pattern of their levels; k is the number of levels, and n is the number of replications
- **expand.grid()** a data frame from all combinations of the supplied vectors or factors
- **rbind(...)** combine arguments by rows for matrices, data frames, and others
- **cbind(...)** id. by columns

 $x[-n]$ 

 $x[1:n]$ 

 $x[c(1)]$ 

## **Slicing and extracting data**

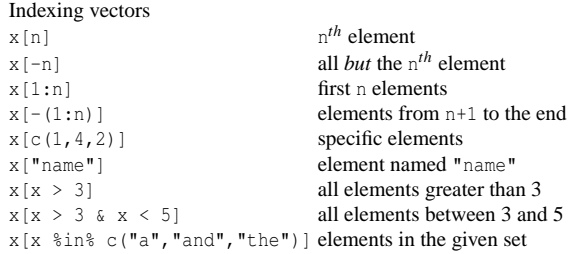

#### Indexing lists

- x[n] list with elements n
- $x \lfloor \ln \rfloor$  n<sup>th</sup> element of the list
- x[["name"]] element of the list named "name"

#### x\$name id. Indexing matrices

- 
- $x[i, j]$  element at row i, column j
- x[i,] row i
- x[,j] column j
- $x$ [, c(1, 3)] columns 1 and 3
- x["name",] row named "name"

Indexing data frames (matrix indexing plus the following)

```
x[["name"]] column named "name"
```

```
x$name id.
```
### **Variable conversion**

- **as.array(x), as.data.frame(x), as.numeric(x), as.logical(x), as.complex(x), as.character(x),**
	- **...** convert type; for a complete list, use methods(as)

### **Variable information**

- **is.na(x), is.null(x), is.array(x), is.data.frame(x), is.numeric(x), is.complex(x), is.character(x),**
	- **...** test for type; for a complete list, use methods(is)

**length(x)** number of elements in x

- **dim(x)** Retrieve or set the dimension of an object;  $\dim(x) \leq c(3,2)$
- **dimnames(x)** Retrieve or set the dimension names of an object
- **nrow(x)** number of rows; NROW(x) is the same but treats a vector as a onerow matrix
- **ncol(x)** and **NCOL(x)** id. for columns
- **class(x)** get or set the class of x; class(x)  $\leq$  "myclass"
- **unclass(x)** remove the class attribute of x
- **attr(x,which)** get or set the attribute which of x
- **attributes(obj)** get or set the list of attributes of obj

#### **Data selection and manipulation**

- **which.max(x)** returns the index of the greatest element of **x**
- **which.min(x)** returns the index of the smallest element of **x**
- **rev(x)** reverses the elements of x
- **sort**(x) sorts the elements of x in increasing order; to sort in decreasing order: rev(sort(x))
- **cut(x,breaks)** divides x into intervals (factors); breaks is the number of cut intervals or a vector of cut points
- $match(x, y)$  returns a vector of the same length than x with the elements of x which are in y (NA otherwise)
- **which(** $x == a$ **)** returns a vector of the indices of x if the comparison operation is true (TRUE), in this example the values of  $\pm$  for which  $x[\pm]$  $=$  a (the argument of this function must be a variable of mode logical)
- **choose(n, k)** computes the combinations of *k* events among *n* repetitions  $= n! / [(n-k)!k!]$
- **na.omit(x)** suppresses the observations with missing data (NA) (suppresses the corresponding line if  $x$  is a matrix or a data frame)
- **na.fail(x)** returns an error message if x contains at least one NA
- **unique(x)** if x is a vector or a data frame, returns a similar object but with **fft(x)** Fast Fourier Transform of an array the duplicate elements suppressed
- **table(x)** returns a table with the numbers of the differents values of x (typically for integers or factors)
- $\mathbf{subset}(\mathbf{x}, \ldots)$  returns a selection of x with respect to criteria  $(\ldots, \ldots)$ typically comparisons:  $x\$ V1 < 10); if x is a data frame, the option select gives the variables to be kept or dropped using a minus sign
- **sample(x, size)** resample randomly and without replacement size elements in the vector x, the option replace  $=$  TRUE allows to resample with replacement
- **prop.table(x,margin=)** table entries as fraction of marginal table

#### **Math**

- **sin,cos,tan,asin,acos,atan,atan2,log,log10,exp**
- **max(x)** maximum of the elements of x
- **min(x)** minimum of the elements of x
- $range(x)$  id. then  $c(min(x), max(x))$
- **sum(x)** sum of the elements of x
- diff(x) lagged and iterated differences of vector x
- **prod(x)** product of the elements of x
- **mean(x)** mean of the elements of x
- **median(x)** median of the elements of x
- **quantile(x,probs=)** sample quantiles corresponding to the given probabilities (defaults to 0,.25,.5,.75,1)
- **weighted.mean(x, w)** mean of x with weights w
- **rank(x)** ranks of the elements of x
- **var(x)** or cov(x) variance of the elements of x (calculated on  $n-1$ ); if x is a matrix or a data frame, the variance-covariance matrix is calculated **sd(x)** standard deviation of x
- **cor(x)** correlation matrix of x if it is a matrix or a data frame (1 if x is a vector)
- **var(x, y)** or cov(x, y) covariance between x and y, or between the columns of x and those of  $\vee$  if they are matrices or data frames
- **cor(x, y)** linear correlation between x and y, or correlation matrix if they are matrices or data frames
- **round(x, n)** rounds the elements of x to n decimals
- **log(x, base)** computes the logarithm of x with base base
- **scale(x)** if x is a matrix, centers and reduces the data; to center only use the option center=FALSE, to reduce only scale=FALSE (by default center=TRUE, scale=TRUE)
- **pmin(x,y,...)** a vector which *i*th element is the minimum of  $x[i]$ ,  $V[i], \ldots$
- **pmax(x,y,...)** id. for the maximum
- **cumsum(x)** a vector which *i*th element is the sum from  $x[1]$  to  $x[i]$
- **cumprod(x)** id. for the product
- **cummin(x)** id. for the minimum
- **cummax(x)** id. for the maximum
- **union(x,y)**, **intersect(x,y)**, **setdiff(x,y)**, **setequal(x,y)**, **is.element(el,set)** "set" functions
- **Re(x)** real part of a complex number
- **Im(x)** imaginary part
- $Mod(x)$  modulus; abs(x) is the same
- **Arg(x)** angle in radians of the complex number
- **Conj(x)** complex conjugate
- **convolve(x,y)** compute the several kinds of convolutions of two sequences

**mvfft(x)** FFT of each column of a matrix

- **filter(x,filter)** applies linear filtering to a univariate time series or to each series separately of a multivariate time series
- Many math functions have a logical parameter na.rm=FALSE to specify missing data (NA) removal.

#### **Matrices**

**t**(**x**) transpose **diag(x)** diagonal **%\*%** matrix multiplication  $solve(a,b)$  solves a  $*$   $x = b$  for x **solve(a)** matrix inverse of a **rowsum(x)** sum of rows for a matrix-like object; **rowSums(x)** is a faster version **colsum(x)**, **colSums(x)** id. for columns **rowMeans(x)** fast version of row means **colMeans(x)** id. for columns

### **Advanced data processing**

- **apply(X,INDEX,FUN=)** a vector or array or list of values obtained by applying a function FUN to margins (INDEX) of X
- **lapply(X,FUN)** apply FUN to each element of the list X
- **tapply(X,INDEX,FUN=)** apply FUN to each cell of a ragged array given by X with indexes INDEX
- by (data, INDEX, FUN) apply FUN to data frame data subsetted by INDEX
- **merge(a,b)** merge two data frames by common columns or row names
- **xtabs(a b,data=x)** a contingency table from cross-classifying factors **aggregate(x,by,FUN)** splits the data frame x into subsets, computes
	- summary statistics for each, and returns the result in a convenient form; by is a list of grouping elements, each as long as the variables in x
- **stack(x, ...)** transform data available as separate columns in a data frame or list into a single column
- **unstack(x, ...)** inverse of stack()
- **reshape(x, ...)** reshapes a data frame between 'wide' format with repeated measurements in separate columns of the same record and 'long' format with the repeated measurements in separate records; use (direction="wide") or (direction="long")

#### **Strings**

- **paste(...)** concatenate vectors after converting to character; sep= is the string to separate terms (a single space is the default); collapse= is an optional string to separate "collapsed" results
- substr(x, start, stop) substrings in a character vector; can also assign, as substr(x, start, stop)  $\leq$  value
- strsplit(x, split) split x according to the substring split
- **grep(pattern,x)** searches for matches to pattern within x; see ?regex
- **gsub(pattern,replacement,x)** replacement of matches determined by regular expression matching sub() is the same but only replaces the first occurrence.
- **tolower(x)** convert to lowercase
- **toupper(x)** convert to uppercase
- **match(x,table)** a vector of the positions of first matches for the elements of x among table
- **x %in% table** id. but returns a logical vector
- **pmatch(x,table)** partial matches for the elements of x among table

#### **nchar(x)** number of characters

#### **Dates and Times**

The class Date has dates without times. POSIXct has dates and times, including time zones. Comparisons (e.g.  $>$ ), seq(), and difftime() are useful. Date also allows + and −. ?DateTimeClasses gives more information. See also package chron.

- **as.Date(s)** and **as.POSIXct(s)** convert to the respective class; format (dt) converts to a string representation. The default string format is "2001-02-21". These accept a second argument to specify a format for conversion. Some common formats are:
- %a, %A Abbreviated and full weekday name.
- %b, %B Abbreviated and full month name.
- %d Day of the month (01–31).
- %H Hours (00–23).
- %I Hours (01–12).
- $\frac{1}{6}$  Day of year (001–366).
- %m Month (01–12).
- %M Minute (00–59).
- %p AM/PM indicator.
- %S Second as decimal number (00–61).
- %U Week (00–53); the first Sunday as day 1 of week 1.
- %w Weekday (0–6, Sunday is 0).
- %W Week (00–53); the first Monday as day 1 of week 1.
- %y Year without century (00–99). Don't use.
- %Y Year with century.
- %z (output only.) Offset from Greenwich; -0800 is 8 hours west of.
- %Z (output only.) Time zone as a character string (empty if not available).

Where leading zeros are shown they will be used on output but are optional on input. See ?strftime.

## **Plotting**

**plot(x)** plot of the values of x (on the *y*-axis) ordered on the *x*-axis

- **plot(x, y)** bivariate plot of x (on the *x*-axis) and y (on the *y*-axis)
- hist(x) histogram of the frequencies of x
- **barplot(x)** histogram of the values of x; use horiz=FALSE for horizontal bars
- **dotchart(x)** if x is a data frame, plots a Cleveland dot plot (stacked plots line-by-line and column-by-column)
- **pie(x)** circular pie-chart
- **boxplot(x)** "box-and-whiskers" plot
- **sunflowerplot(x, y)** id. than plot() but the points with similar coordinates are drawn as flowers which petal number represents the number of points
- **stripplot(x)** plot of the values of x on a line (an alternative to boxplot() for small sample sizes)
- **coplot(** $\mathbf{x} \sim \mathbf{y}$ **) bivariate plot of x and y for each value or interval of** values of z
- **interaction.plot (f1, f2, y)** if f1 and f2 are factors, plots the means of y (on the *y*-axis) with respect to the values of f1 (on the *x*-axis) and of f2 (different curves); the option fun allows to choose the summary statistic of  $y$  (by default fun=mean)